# AutoCAD Crack X64

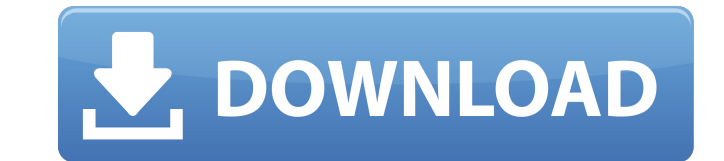

#### **AutoCAD For Windows [Updated]**

AutoCAD has three main uses. A user uses the drawing area to design, visualize and document large-scale or complex 2D or 3D CAD projects. A‰CAD is also used to generate 2D drawings for building construction or planning, an used for very small projects, such as for artistic purposes and design projects. The most commonly used feature of AutoCAD is the drawing area, which is what users see when they run AutoCAD. In the drawings, rotate, scale, can draw polylines, polyfaces, hatch fills, splines, circles, arcs, ellipses, polygons, and text, as well as convert objects and graphics to other formats. AutoCAD has tools for communication. Most users begin with AutoCAD users to exchange files and collaborate on projects. It is also possible to transfer drawings from a computer to the tablet using a separate device called a stylus. Once a drawing is created on the tablet, it is stored as export a drawing to 3D formats. AutoCAD can also be used to generate 2D or 3D architectural plans, construction documents, and mechanical diagrams. There are two main entry points to AutoCAD. The first is to buy a license, many limitations that are not available in other versions of AutoCAD. The second way to get AutoCAD is to buy an upgrade, which allows the user to use the more advanced features of the software, including AutoCAD can be us teach students about the basics of CAD. However, AutoCAD has come to be used in

#### **AutoCAD Crack**

Users may access the CAD application through a web browser. The web client provides a local rendering of the drawing and editing experience through browser-based technologies such as HTML, JavaScript and AJAX. Users may vi CAD system with applications for both 2D and 3D drawing. A descendant of Microstation, the first true CAD program for 2D and 3D drawing was Microstation 2.0, which was first released in 1992 by Autodesk, Inc. The first ver Architecture in 1994. AutoCAD LT The first commercially released version of AutoCAD was AutoCAD LT. It was an evolution of the earlier "Personal Release", introduced in 1989. The original goal of the AutoCAD LT program was on DOS-based computers. In 1995 Autodesk released a version of AutoCAD LT for Windows NT and Microsoft Windows 95 and a year later a version for Windows 95 was released. While AutoCAD LT was a simplified version of the Aut not have any CAD experience, but still want to get their work done on the computer. AutoCAD LT had a few special features, including a clipboard, multiple layers, and the ability to view plans as either elevations or secti also a separate R12 Personal Edition. This program had slightly different features and was intended for advanced users and contractors. AutoCAD LT used Microsoft Windows to develop the user interface was Graphical User Int branded the LT products as "AutoCAD LT Design". In 1998, Autodesk announced the introduction of a new version of AutoCAD LT, called AutoCAD LT 2002. This new version was only available for Windows NT 4.0, ca3bfb1094

### **AutoCAD Crack+**

Use the 'Uninstall driver' option to uninstall the current driver. Re-use the 'Uninstall driver' option to uninstall driver' option to install driver' option to install the new driver. The present invention relates to a ma attempted to provide various integrated circuit devices, such as a DRAM (Dynamic Random Access Memory), a flash memory, a microprocessor, etc., by a CMOS process, the size of the chip area has been reduced. As a result, th reduced. The area occupied by a capacitor can be reduced by improving the capacitor structure and the material of a capacitor insulation film. However, if the area occupied by the capacitor is reduced as well. As a result, chip. The decrease in the capacitance of a capacitor directly results in the increase of soft error. Further, with the recent development of the CMOS process, the technique of forming a capacitor in a trench has been devel substrate. The surface area of the capacitor is effectively increased, since the capacitor electrode is formed in a bottom portion of the trench. However, when the capacitor is formed in a trench forming process is perform chemical vapor deposition (CVD) method or a low-pressure CVD (LPCVD) method. Further, to fill the trench with a dielectric material, the bottom portion of the trench is polished, as shown in FIG. 12. In the case of a trenc of the trench is polished by using chemical mechanical polishing (CMP), thereby planarizing the surface of the semiconductor substrate. In this case, the polished surface of the trench is connected with the surface of the

Enter Text with Rapid +: Save time by entering your design constraints using the on-screen Rapid +. (video: 1:14 min.) Use Text Features and Edit Markup with AutoCAD. (video: 1:08 min.) The Current Layer: Layers are named for editing multiple layers at once. (video: 1:08 min.) New Templates: Update the graphics on your template files. They can be used with new 2D and 3D design tools. (video: 1:19 min.) Drawings are Shared Using Near-Field B resources, because you no longer need to distribute files, and you can quickly locate and open a specific drawing. (video: 1:24 min.) Contact us to get a free trial or a 30-day rental of AutoCAD! \* New and User Interface m to learn and use the new tools. \* New: New icons in the File menu. \* New: New drawing templates for 2D design. \* New: New icons in the Home and Status tabs of the Options dialog now features new icons, such as the "Modify mode now features new icons, such as the "Hide All Hidden Elements" icon to help you change the visibility of all hidden objects. \* New: New icons in the Ribbon. \* New: New icons in the Ribbon and the menus. \* New: New ico notification area. \* New: New icons in the window frames. \* New: New icons in the command options. \* New: New icons in

### **What's New In?**

## **System Requirements:**

You must have a Macintosh and an Internet connection to download and play Assassin's Creed Unity. You must have an Internet connection and have installed iLife '09 (or later). Important information regarding system require For the Windows platform, iLife '09 (or later) and Windows 7 SP1 (32 bit) or later are required to play Assassin's Creed Unity. For Windows 8 (64

Related links:

<https://www.vikaybeauty.com/wp-content/uploads/2022/07/AutoCAD-3.pdf> <http://www.sogoodliving.com/wp-content/uploads/2022/07/AutoCAD-2.pdf> [https://polydraincivils.com/wp-content/uploads/2022/07/AutoCAD\\_Crack\\_\\_\\_Product\\_Key\\_March2022.pdf](https://polydraincivils.com/wp-content/uploads/2022/07/AutoCAD_Crack___Product_Key_March2022.pdf) [https://original-engelsrufer.com/wp-content/uploads/2022/07/AutoCAD\\_\\_Crack\\_\\_Free\\_Download\\_X64\\_2022.pdf](https://original-engelsrufer.com/wp-content/uploads/2022/07/AutoCAD__Crack__Free_Download_X64_2022.pdf) <https://yasutabi.info/wp-content/uploads/2022/07/wylver.pdf> <https://evol.ai/dgex/index.php/advert/autocad-20-0-crack-free-download/> <https://dev.izyflex.com/advert/autocad-crack-torrent-free-download-pc-windows-2022/> <https://excitevancouver.com/wp-content/uploads/2022/07/AutoCAD-3.pdf> <https://liquidonetransfer.com.mx/?p=60316> <https://inmobiliaria-soluciones-juridicas.com/2022/07/autocad-23-0-crack-pc-windows> <https://knowconhecimento.com/autocad-crack-activation/> <https://ghanarave.com/wp-content/uploads/2022/07/vereka.pdf> <http://www.divinejoyyoga.com/2022/07/23/autocad-crack-with-license-code-final-2022/> <http://rastadream.com/?p=43233> <https://expressionpersonelle.com/autocad-crack-activation-code-win-mac-updated/> <https://squalefishing.com/advert/autocad-2017-21-0-torrent-free-2022-new/> [http://www.sansagenceimmo.fr/wp-content/uploads/2022/07/AutoCAD\\_Free\\_Download\\_WinMac\\_March2022.pdf](http://www.sansagenceimmo.fr/wp-content/uploads/2022/07/AutoCAD_Free_Download_WinMac_March2022.pdf) <https://ohaacokucuz.com/wp-content/uploads/2022/07/AutoCAD.pdf> <https://katrinsteck.de/autocad-crack-registration-code-download-latest/> <https://lockdownrank.com/wp-content/uploads/2022/07/AutoCAD-1.pdf>